# **Initiation au langage PYTHON (TURTLE)**

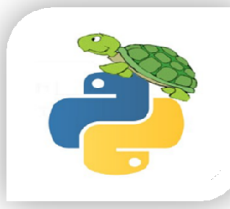

 $\int_{\text{gauche}}^{\prime}$ 

 $\frac{90}{90}$ 

#### 1- Présentation module TURTLE

Ne pas oublier de commencer votre programme par l'instruction suivante :

from turtle import \*

#### 2- Fonctions turtle

Les principales fonctions du module Turtle sont :

### Mouvement de la Tortue :

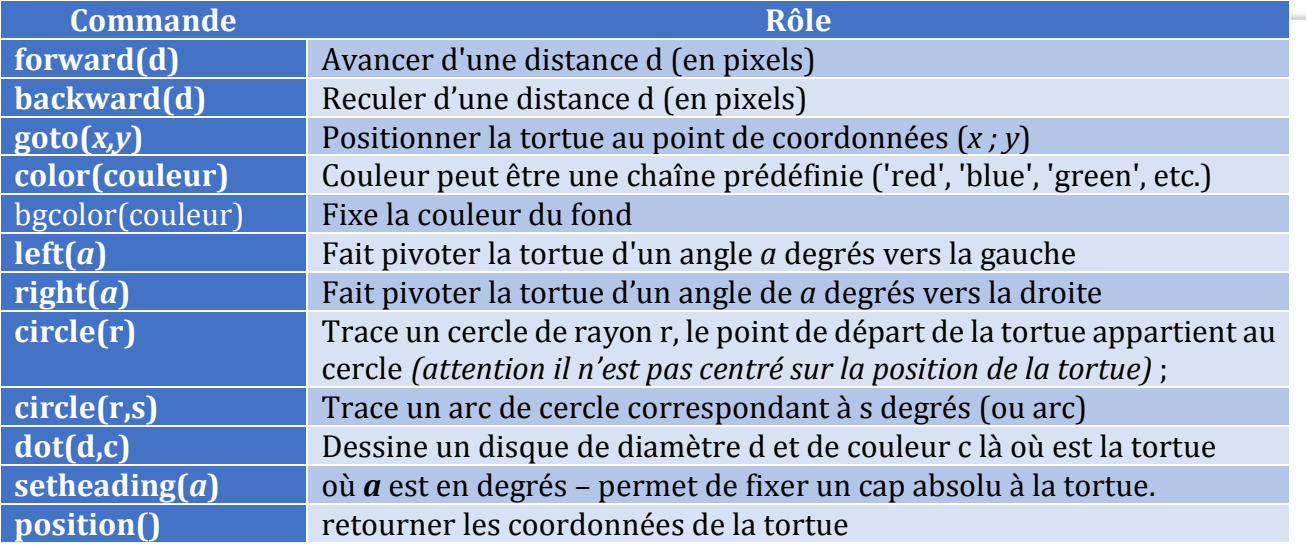

## Contrôle su stylo :

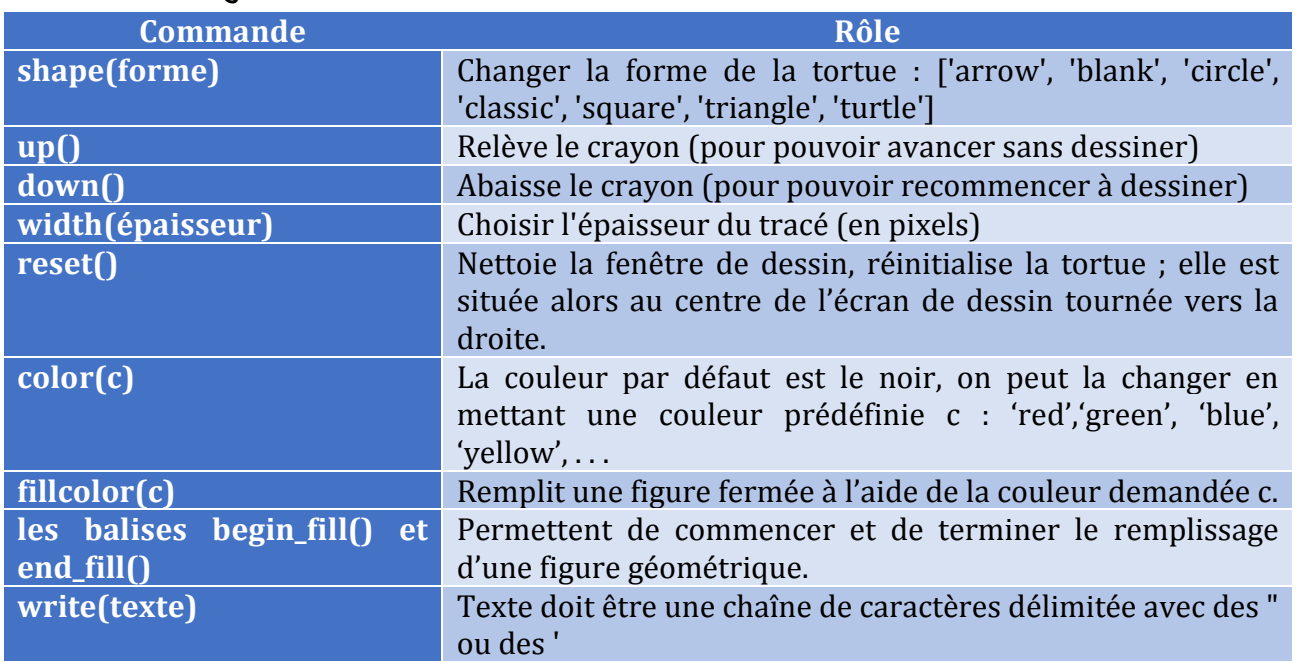

Les fonctions données ci-dessus ne sont qu'une petite partie des possibilités. On peut aussi aller voir la documentation officielle python :

http ://docs.python.org/3.2/library/turtle.html.

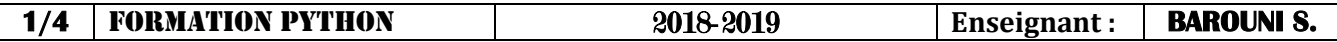

## 3- Correction des Activités :

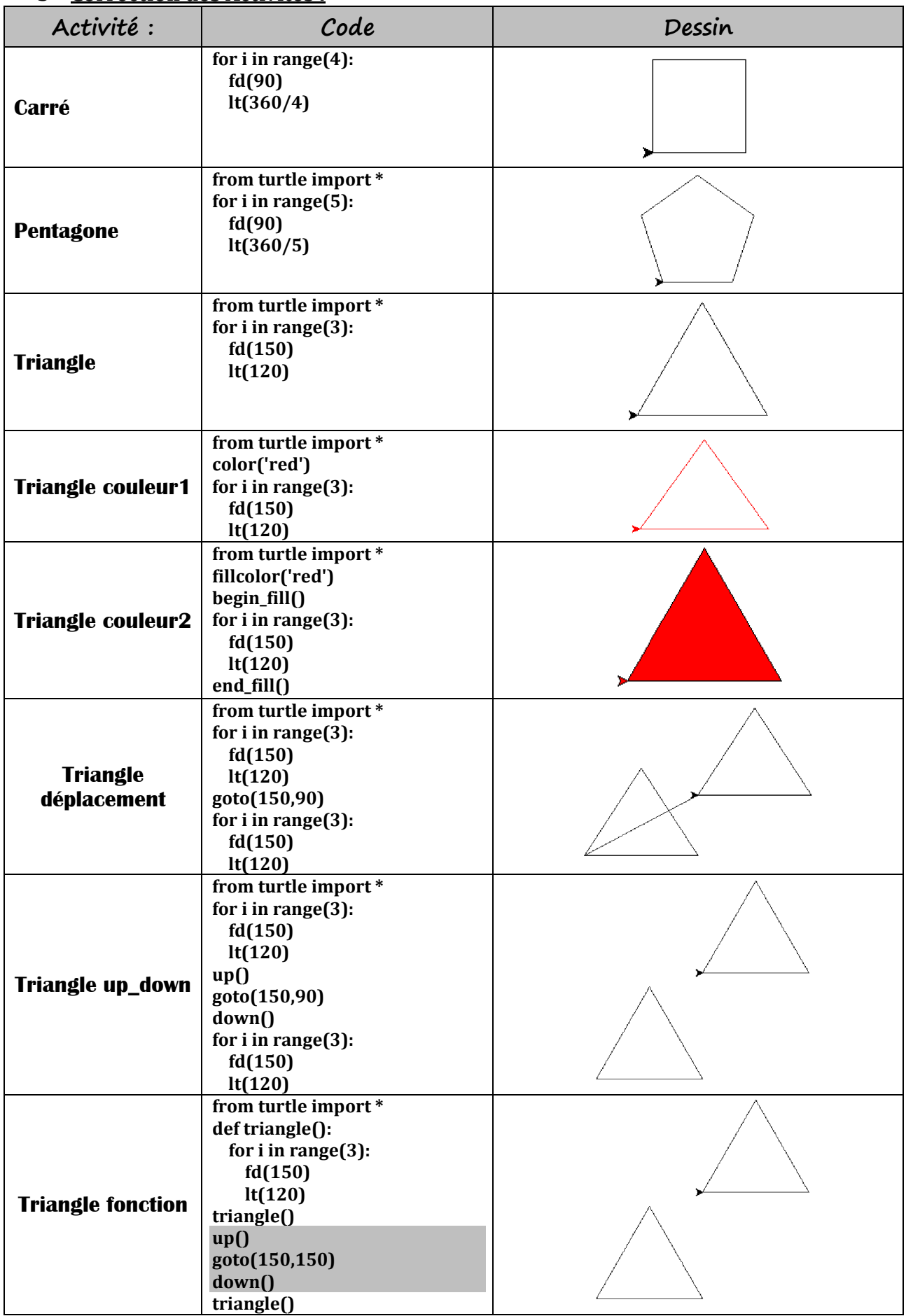

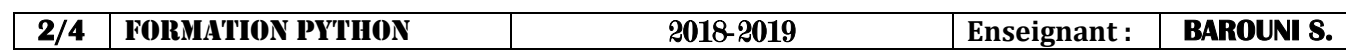

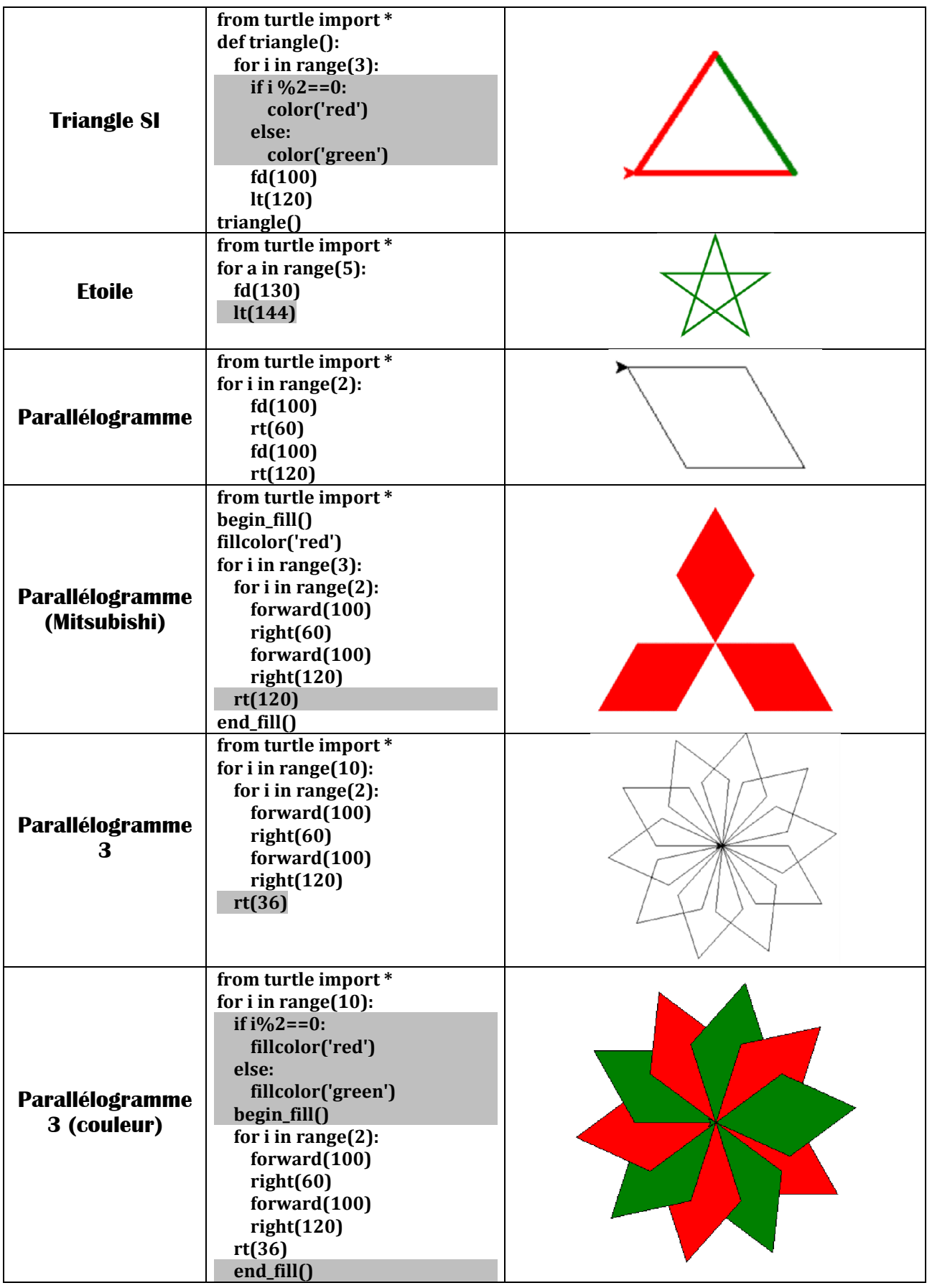

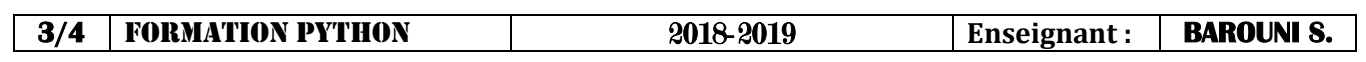

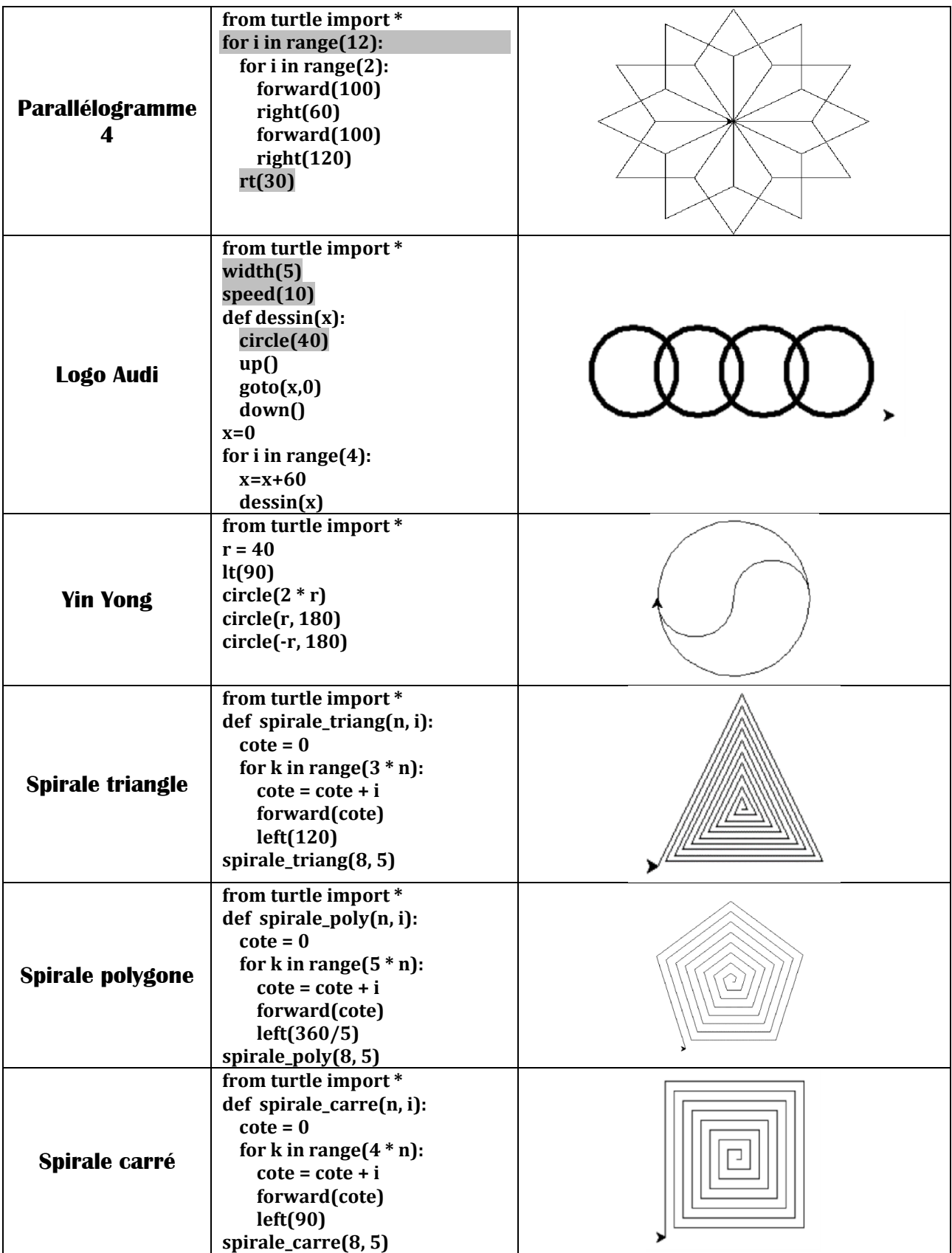

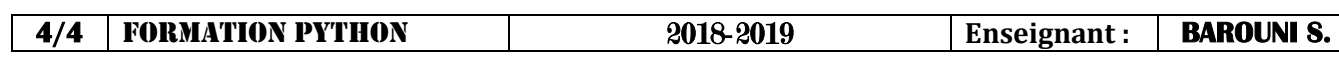